## Code Style and Conventions

CSE260, Computer Science B: Honors

Stony Brook University

http://www.cs.stonybrook.edu/~cse260

#### What are code conventions?

- A common style standard
- Encouraged, not enforced
- Think programmer etiquette
- Vary between languages

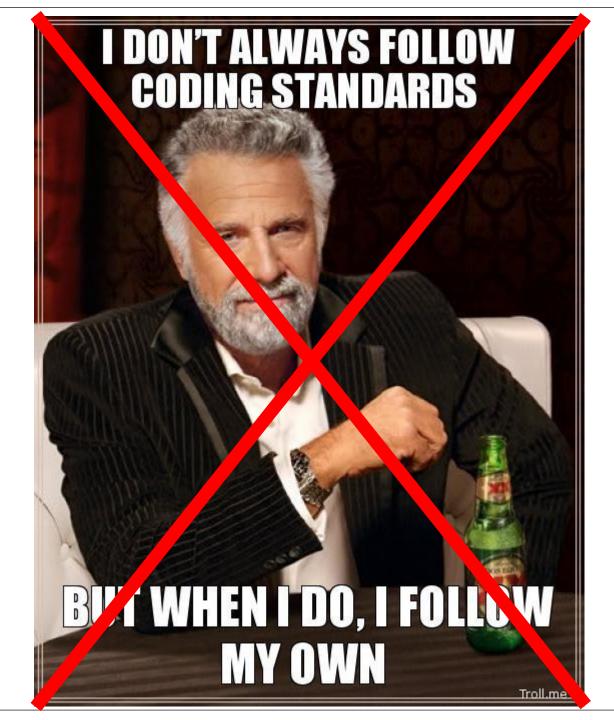

### Why have code conventions?

- Why have code conventions?
  - ~80% of the lifetime cost of software is maintenance
  - rarely maintained by the original author

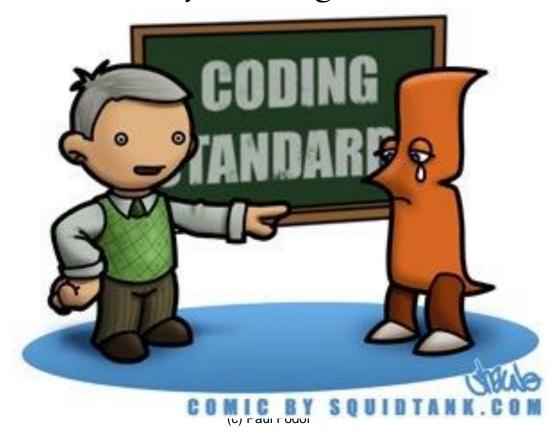

#### Java Code Conventions

- Code conventions improve the readability of the software, allowing engineers to understand new code more quickly and thoroughly.
  - •If you ship your source code as a product, you need to make sure it is as well packaged and clean as any other product you create.

# What are the benefits of code conventions?

- Improve readability
- Make learning curve less steep
- Ship neatly packaged, clean code

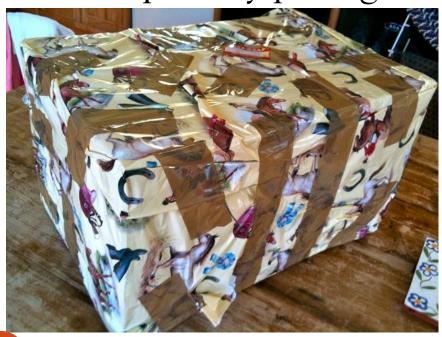

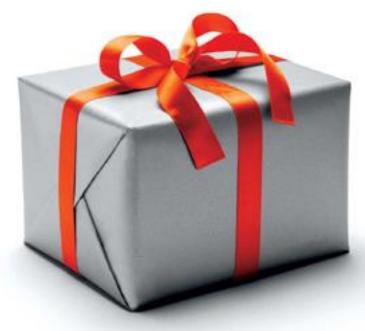

#### Java Recommendations

- http://www.oracle.com/technetwork/java/codeconvtoc-136057.html
  - Files (file names and extensions)
    - No source files more than 2000 lines of code.
- Order of appearance:
  - 1. Class/interface documentation comment/\*\*
  - 2. Class or interface statement
  - 3. Class/interface implementation comment (/\*...\*/), if necessary
  - 4. Class (static) variables
  - 5. Instance variables

First public, then protected, then package level (no access modifier), and then private.

- 6. Constructors
- 7.  $Methods \leftarrow group$  these by functionality (those that work together)

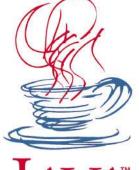

#### More Conventions

- Avoid lines longer than 70 characters
  - not handled well by many terminals and tools.
- When an expression will not fit on a single line, break it according to these general principles:
  - Break after a comma.
  - Break before an operator.
  - Prefer higher-level breaks to lower-level breaks.
  - Align the new line with the beginning of the expression at the same level on the previous line.
  - If the above rules lead to confusing code or to code that's squished up against the right margin, just indent 8 spaces instead.

#### **Declaration Conventions**

 One declaration per line is recommended since it encourages commenting. In other words, int level; // indentation level int size; // size of table
 is preferred over

int level, size;

Do not put different types on the same line,
 Ex:

```
int foo[], bar; //WRONG!
```

#### Class & Method Conventions

- No space between a method name and the parenthesis "(" starting its parameter list
- Open brace "{" appears at the end of the same line as the declaration statement
- Closing brace "}" starts a line by itself indented to match its corresponding opening statement,

```
- when it is a empty method the "}" should appear immediately after the "{"
  class Sample extends Object {
    int ivar1;
    int ivar2;
    Sample(int i, int j) {
       ivar1 = i;
      ivar2 = j;
    }
    int emptyMethod() {}
```

#### If, Loop, & Try/Catch conventions

```
if (condition) {
 statements;
if (condition) {
 statements;
} else {
 statements;
for (initialization; condition; update) {
 statements:
try {
 statements;
} catch (ExceptionClass e) {
 statements;
```

#### Additional Conventions

 Avoid using an object to access a class (static) variable or method -> Use a class name instead. For example: classMethod(); //OK in the same class AClass.classMethod(); //OK anObject.classMethod(); //AVOID! /\* It gives the wrong impression that the method is dynamic \*/

#### Javadoc

- Javadoc collects HTML comments from the code into HTML files
  - The comments may contain HTML tags

```
* Graphics is the abstract base class for all graphics contexts
* which allow an application to draw onto components realized on
```

- \* various devices or onto off-screen images.
- \* A Graphics object encapsulates the state information needed
- \* for the various rendering operations that Java supports. This
- \* state information includes:
- \*

/\*\*

- \* The Component to draw on ...
- The comments contain Javadoc tags

#### Javadoc Tag Conventions

- Javadoc tags:
  - Order of Tags include tags in the following order:
    - @author (classes and interfaces only, required)
    - @version (classes and interfaces only, required)
    - @param (methods and constructors only)
    - @return (methods only)
    - @exception (@throws is a synonym added in Javadoc 1.2)
    - @see
    - (a) since
    - @serial (or @serialField or @serialData)
    - @deprecated

#### Example

```
/**
  @param ch the character to be tested
 * @since 1.2
 * @throws IOException If an input or output
 *
          exception occurred
  @deprecated As of JDK 1.1, replaced by
 *
          setBounds
 * @see #setBounds(int,int,int,int)
```